# What's New

#### **Metalogix SharePoint Backup Version 6.2**

October 31, 2016

#### **New Features**

#### **Multi-farm support**

Metalogix SharePoint Backup has extended support to allow the seamless backing-up and restoration of multiple farm databases that share the same SQL Server. Prior to this update, the backup process could only run across one farm's databases at a time. With 6.2, Metalogix SharePoint Backup now support the architecture described, where multiple farm's databases are on the SQL machine.

#### **Any server can perform a SQL database mount**

When mounting SharePoint full farm backups and SQL Server (.BAK file) backups, any backup service can now perform the mount operation. Previously, the primary backup service performed all mount operations. To provide all users with a seamless experience, version 6.2 now allows any backup service on any machine to perform a mount operation.

## **Configuration wizard updates**

Version 6.2 has made a number of improvements to the configuration wizard in order to ensure a successful setup. Extra system checks and permission validation has been added before performing remote installations on web front end and database servers. Extra and duplicated options that aren't needed during configuration have been removed from the "Preferences" and "Alerts" sections. The entire process has been streamlined and automated to ensure a higher rate of successful backup and restore operations.

When performing the upgrade, it is important to note that the self-service recovery tab has been removed. Because self-service recovery is deployed as a global solution (.WSP), its failure to deploy was often out of the control of the product. Self-service recovery can still be upgraded from the console once the configuration wizard is complete.

# **Metalogix SharePoint Backup Version 6.1**

August 05, 2016

## **New Features**

Metalogix SharePoint Backup has extended support for SharePoint 2016. SharePoint Backup will now provide the same functionality for SharePoint 2010, 2013, and 2016. Customers can have a mix of any of 3 different SharePoint versions and will be able to manage any version from a single interface.

Metalogix guarantees support for new versions of the SharePoint platform. This release also contains several bug fixes and stability improvements for all versions of SharePoint.

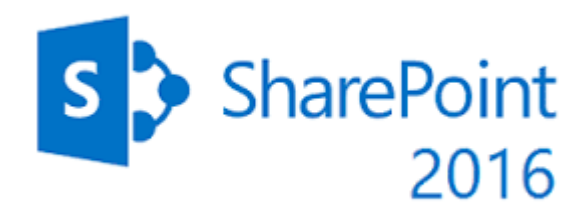

## **Metalogix SharePoint Backup Version 6.0**

March 02, 2016

## **New Features**

This release contains many large new features, changes to the architecture, and highly valuable enhancements to existing functionality.

#### **Store Backup Sets in Azure and Amazon S3 Storage**

Metalogix SharePoint has extended storage of backups to Azure and Amazon. Ideal for long term retention, these new storage options offer a cheap alternative to generic storage and tape.

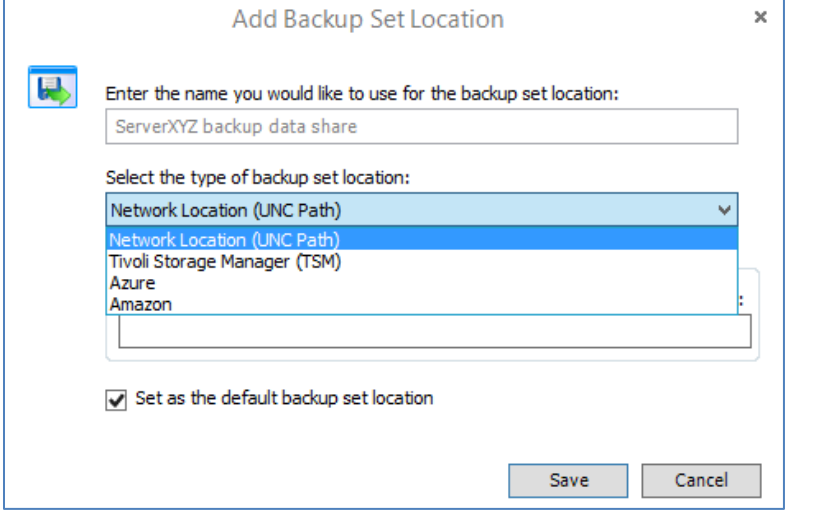

## **Auto Configuration of Service Applications when Restored**

Restoring service applications are key to a complete disaster recovery solution. Fully automating this process involves more than simply restoring its database. Now, service applications are automatically connected to their associated database with the backed-up configuration and permissions. There is no longer any manual configuration of service applications that is required post restore.

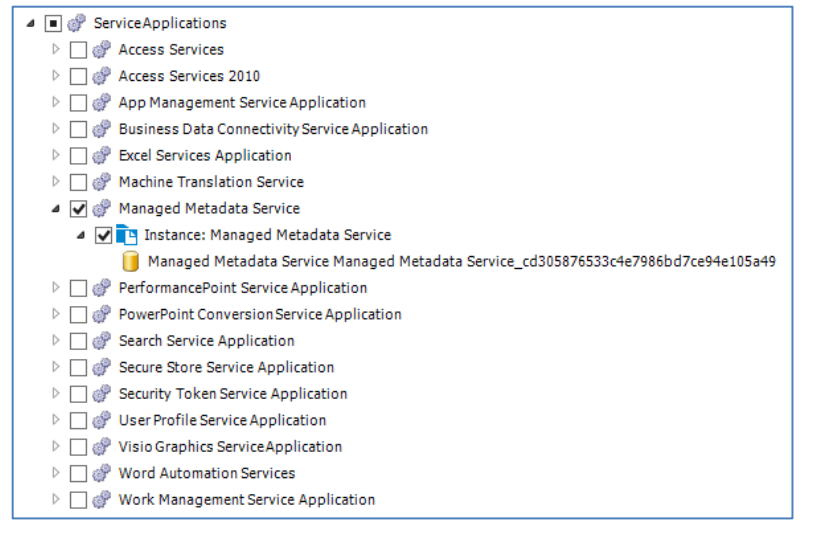

# **Optimize Support for Multiple Farms by re-architecting Service**

#### **Communications**

We've changed the way SharePoint Backup's services communicate with each other so that a single deployment can easily host multiple backup jobs for multiple farms. This eases installation, management, and ongoing maintenance of large deployments.

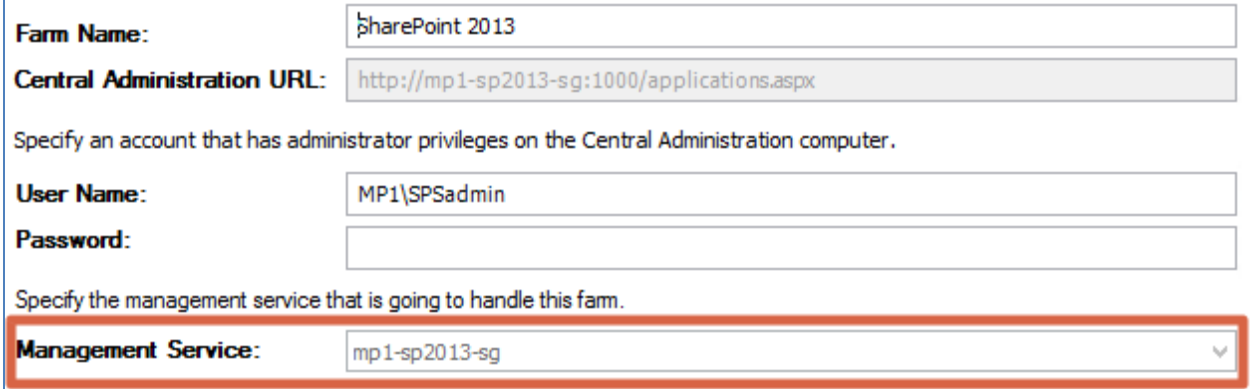

#### **New Viewing Panes to Easily Find the Data You Need to Restore**

The restore interface has been updated with advanced viewing panes to quickly and easily locate your data. Viewing and filtering on site, list, and item metadata ensures you know exactly what content you're restoring.

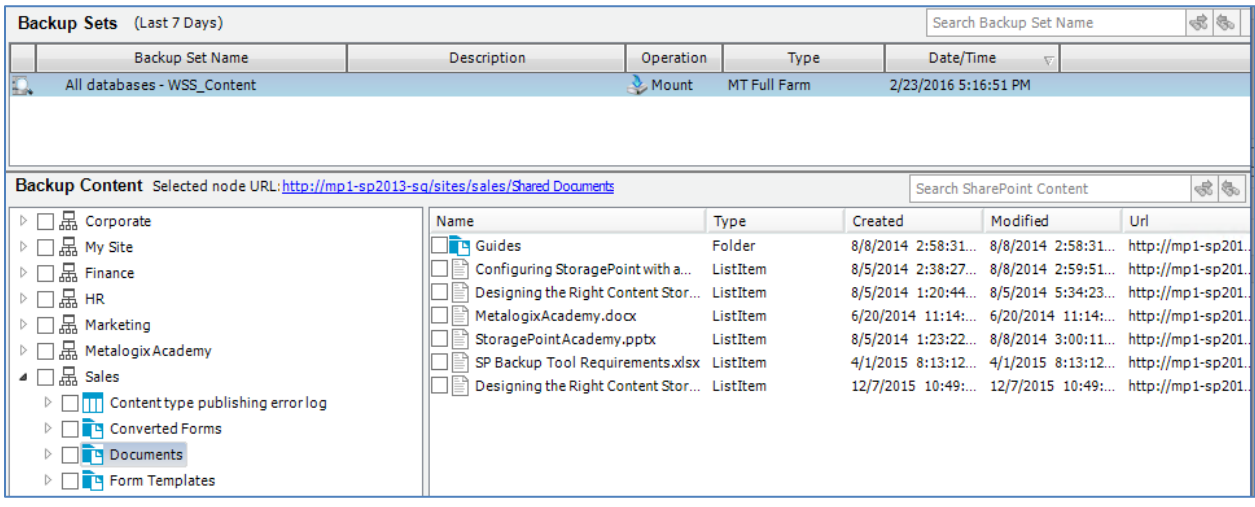

## **Intelligent handling of differential and full backups taken by Metalogix**

In earlier versions of SharePoint Backup, if the Log Sequence Number (LSN) of at least one content database changes when a non-scheduled backup is taken by the product or other backup service, when a differential scheduled backup job is next run, the LSN will be mismatched with the one in the content database, resulting in the scheduled differential backup to be escalated to a full backup.

Differential scheduled backups are now maintained by ensuring that LSN chains do not get mismatched when a non-scheduled backup is taken by the product or other products, allowing customers to take one off backups without requiring already-scheduled differential backups to be escalated to full backups.

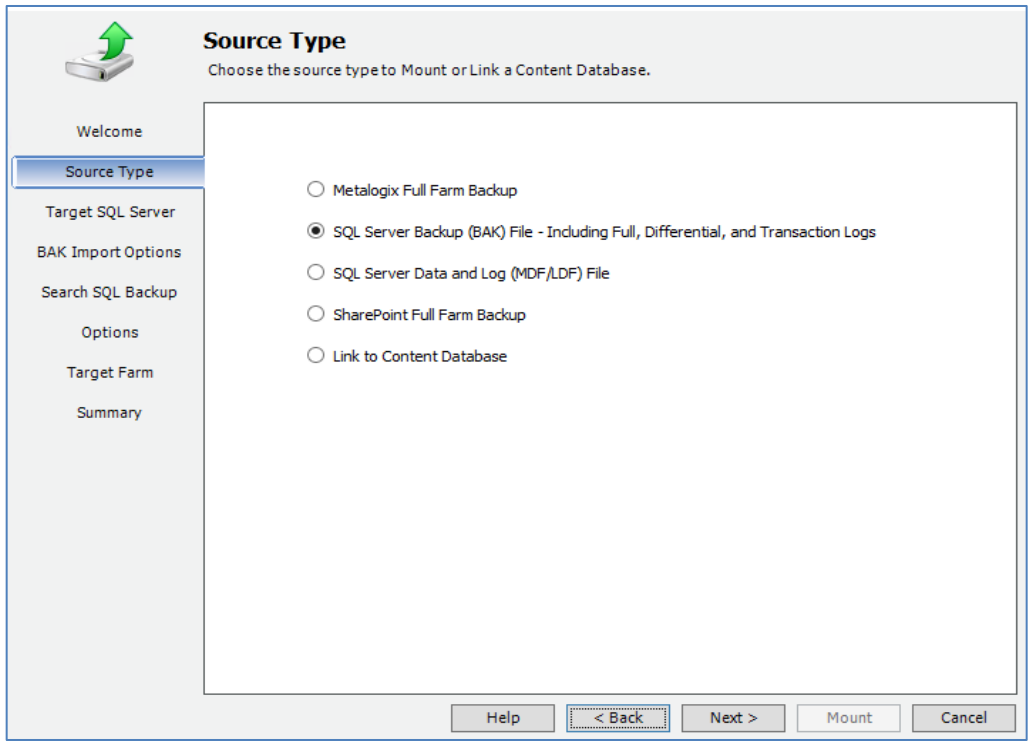

# **Enhancements to Existing Features**

#### UI Performance is Drastically Improved

We've completely overhauled how we fetch data to ensure a smoother user experience. Users will be able to quickly navigate across the entire interface to swiftly find the data that needs to be restored. Performance improvements will be especially noticeable in large environments where it's necessary to navigate a large tree view with a large number of sites, lists, and items.

#### Auto Include Newly Added Content Database

During scheduled backups, there is a new option to automatically include any database that is added after the scheduler is configured.

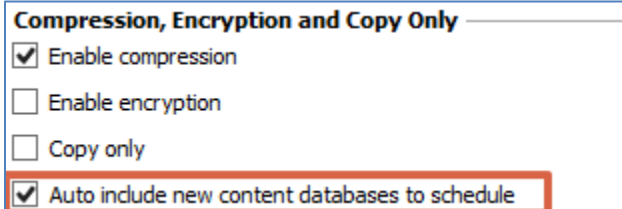

#### Ability to Perform Local Restores of Content to Drive

Quickly restore SharePoint content back to a local drive to open documents up in their native format outside of the SharePoint server.

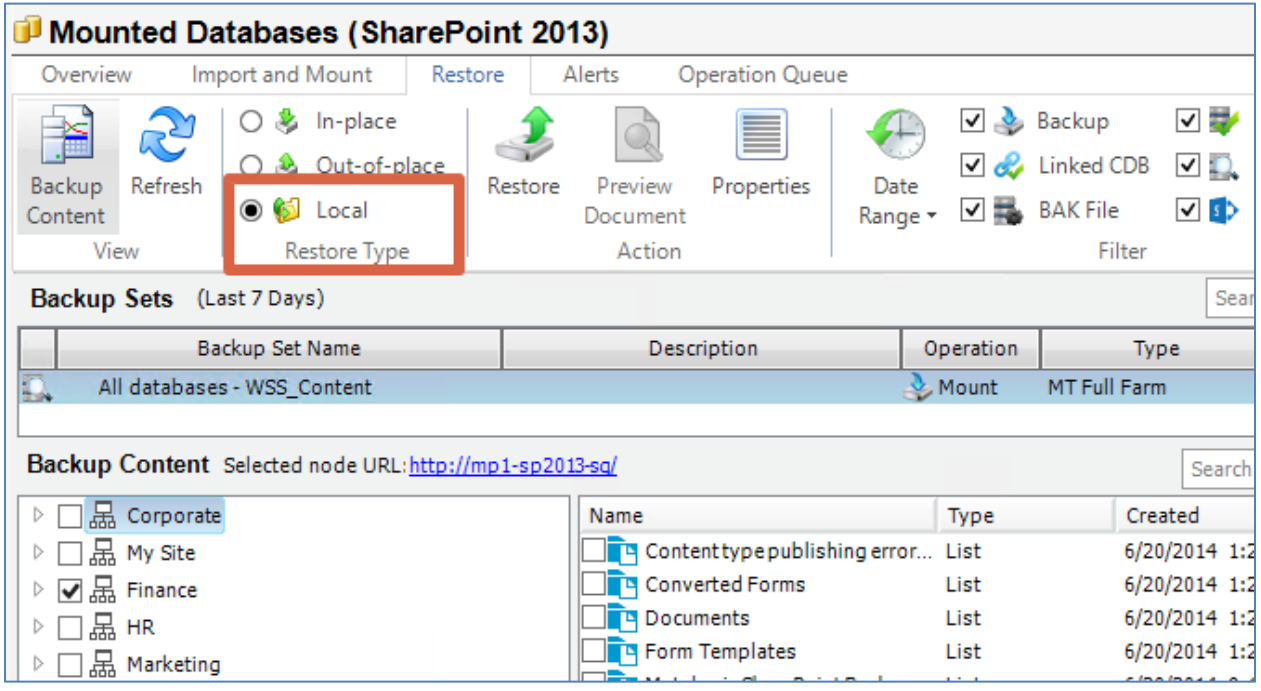

## Support Nintex Configuration Database Backup and Recovery

Metalogix SharePoint Backup has always provided support for Nintex workflow protection. We've extended that support to disaster recovery scenarios where Nintex's configuration database, which may be installed on a separate server, need to be protected and restored.

## **Metalogix SharePoint Backup – 5.0**

August 08, 2014

## **New Features**

This release of Metalogix SharePoint Backup contains some major overhauls to the User Interface, changes to the granular restore functionality, complete integration with Metalogix products, and new functionality that allows users to import and restore objects from SQL and SharePoint Backups.

**IMPORTANT:** If you are upgrading from a previous release, you will notice we have removed granular backup job. Users can now perform a granular restore from full farm backups. There is no longer a need to run a second granular backup job in order to perform a granular restore. You can continue to restore from your legacy granular backups but all future scheduled backup jobs will not take place. This change was made because the old granular backup job crawled the SharePoint farm using the SharePoint APIthis was a slow and resource intensive job. With the 5.0 release, you can now utilize the Volume Shadow Copy Service (VSS) based farm backup snapshot to restore from. The VSS snapshot is a much faster and more scalable backup job.

Please note that this upgrade:

- Supports SharePoint 2010 and 2013, **NOT** SharePoint 2007
- Requires .NET 4.0

#### **Granular Restore**

A single VSS backup snapshot is now used for both database and granular restores. For granular restores, users can import full farm backups and the product will mount the database. A user is given a hierarchical view into the granular objects of the backup set and can select what objects to restore.

For scheduled full farm backups, the user may select how many backup sets need to be immediately mounted. The product will remove any previously mounted databases from SQL Server.

#### **Restoring using existing SharePoint farm backups and SQL backups**

In order to provide users with the option to continue their existing backup strategy, Metalogix SharePoint backup supports performing granular restores from the following:

- 1) SQL Server backup files (BAK)
- 2) SQL Server data and log files (MDF/LDF)
- 3) SharePoint Full Farm Backups from Central Administration (multiple BAK files)
- 4) Link directly to a live content database

This functionality allows users to granularly restore from backups that are being taken today or will allow users to seamlessly transition to taking backups with Metalogix SharePoint Backup.

# **Complete integration with Metalogix StoragePoint to restore content that has been externalized using Remote BLOB Storage (RBS)**

Seamlessly restore content that has been externalized using Metalogix StoragePoint. No configuration changes are needed on the SharePoint Backup product. In order to ensure continuous BLOB backups are being taken, designate a backup endpoint and schedule the backup service from the StoragePoint user interface. Once these are configured, items will be able to be restored from the Metalogix SharePoint Backup console.

#### **Make changes to SharePoint objects as you restore**

Users have the option to make changes to the properties or settings of the object that is being restored. For example, site collection administrators can be updated, site URLs can be changed, choose which version to restore, etc.

#### **Other New Features**

- Farm configurations that utilize SQL AlwaysOn, SQL mirroring, and SQL Aliases are now supported.
- The user interface has been drastically updated to match the colors and icons of SharePoint 2013.

## **Notice of End of Life Support**

Metalogix SharePoint Backup 5.0 does not support SharePoint 2007. Existing customers on maintenance are still supported with our 4.x product.

# **Metalogix SharePoint Backup version 4.0**

March 25, 2014

Metalogix SharePoint Backup helps you to automate your SharePoint backups and includes flexible SharePoint restore and recovery.

#### **New Features**

The following are the new features available with SharePoint Backup 4.0:

Metalogix SharePoint Backup 4.0 fully supports SharePoint 2013. While Metalogix SharePoint Backup 3.2 and previous versions do not officially support SharePoint 2013, you are free to continue using those versions to monitor SharePoint 2013 farms knowing that some features do not fully work.

Metalogix SharePoint Backup supports, as a backup set location, the TSM 6 version, so the backup set can also be stored in a Virtual Node of TSM 6 version.

With this version of Metalogix SharePoint Backup can configure the amount of log files that will be retained, so if the amount of files exceeds the value configured in the "*Retain last # log files*", there is an option available in Preferences > Management Service section, to remove the older versions.

On previous version of Metalogix SharePoint Backup the configuration wizard was only able to run the first time that you launched the Management Console, so from this version we are able to launch this wizard any time. The option is available in the File menu.

Metalogix SharePoint Backup is able to restore more than one out-of-place SharePoint object of same type. For instance, you are able to restore two or more lists of the same site collection during the restore out-of-place operation over another site collection.

Metalogix User Experience Program provides Metalogix with information about how SharePoint Backup is configured and used in your environment.